## Madison Community School

Behavior Support Flowchart

to occur refer student to MTSS team\*\*

## **Observe Problem Behavior**

**&**

**Determine Level of Support Needed**

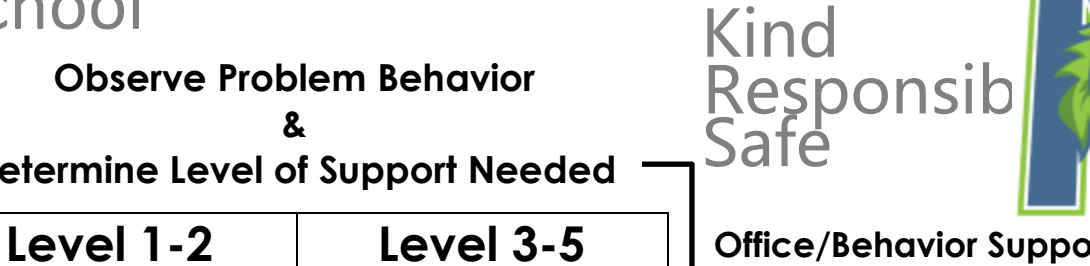

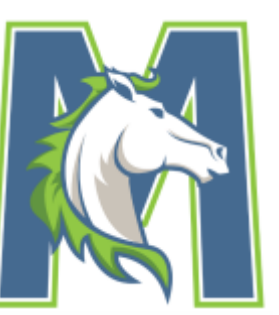

## Classroom Managed | Level 1-2 | Level 3-5 | Office/Behavior Support Managed

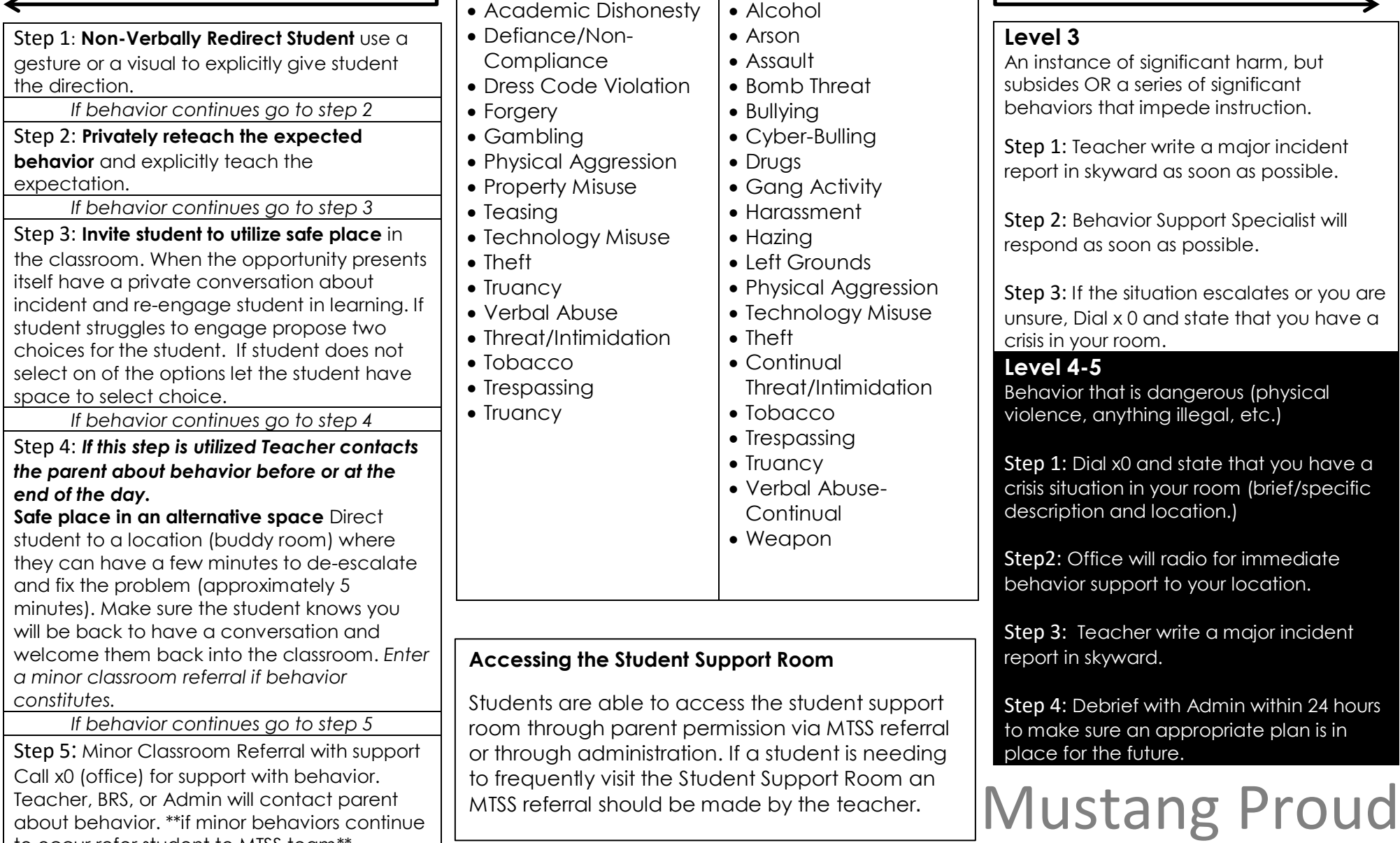